## **DOCUMENTATION / SUPPORT DE FORMATION**

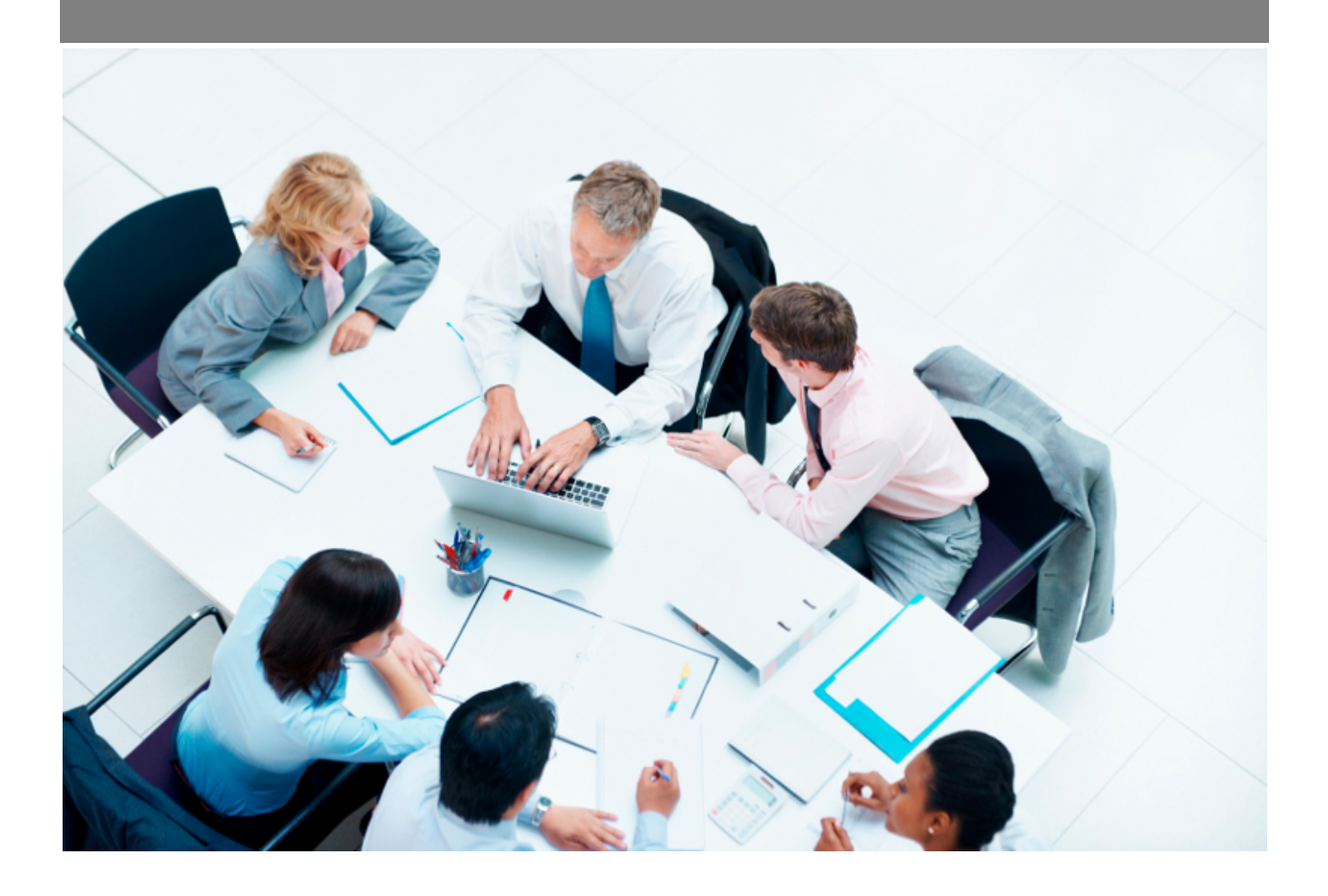

Copyright © Veryswing SAS, Tous droits réservés. VSActivity et VSPortage sont des marques déposées de Veryswing SAS.

## **Table des matières**

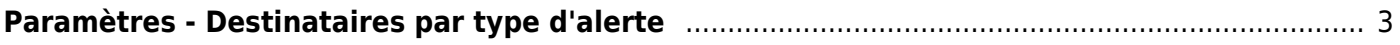

## <span id="page-2-0"></span>**Paramètres - Destinataires par type d'alerte**

Les droits à activer : Administration :

Paramétrage des destinataires par types d'alertes

Cette page vous permet définir les destinataires des différentes alertes qui sont créées dans l'application.

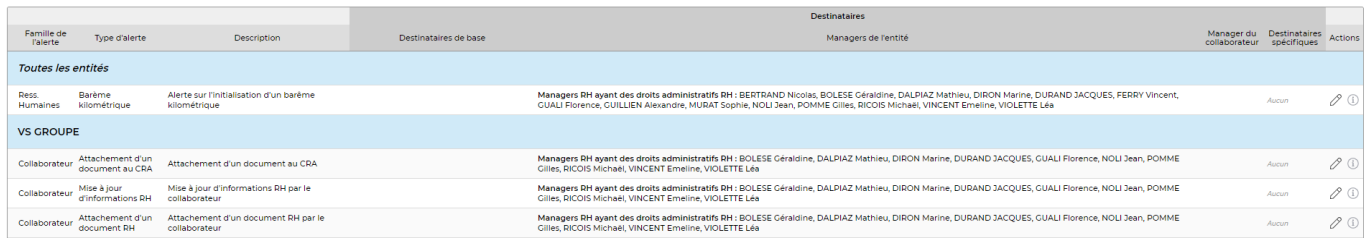

Par défaut certaines alertes ont des destinataires pré paramétrés en tant que destinataires de base. Vous pourrez venir ajouter des destinataires complémentaires.

 $\mathscr O$  Paramétrage des destinataires Permet de modifier les destinataires des alertes.

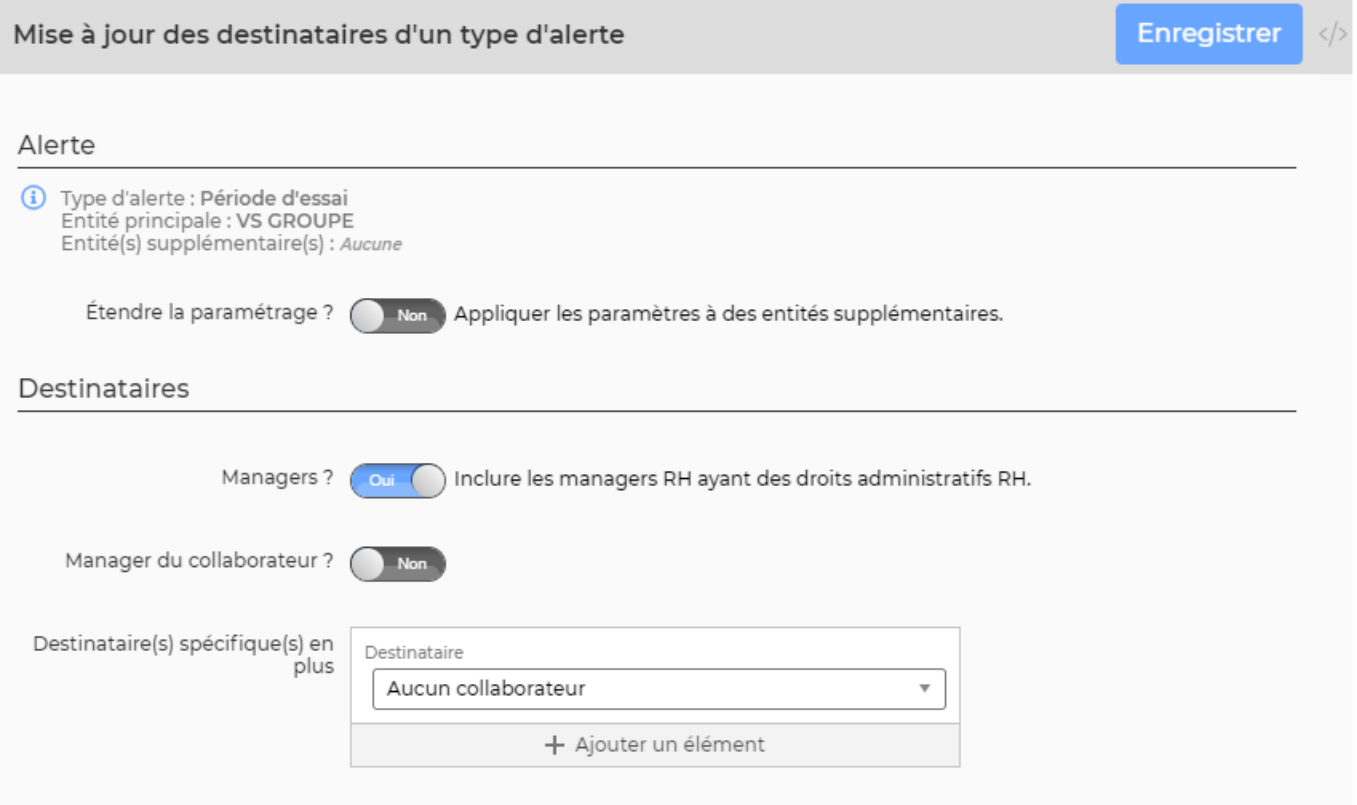

Copyright © Veryswing SAS, Tous droits réservés. **3/3** and the serve of the serve of the serve of the serve of the serve of the serve of the serve of the serve of the serve of the serve of the serve of the serve of the ser VSActivity et VSPortage sont des marques déposées de Veryswing SAS.